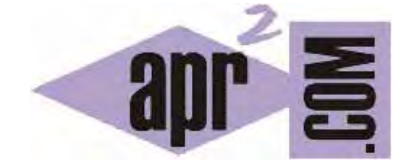

## APRENDERAPROGRAMAR.COM

CODEBLOCKS: DAR FORMATO AL CÓDIGO FORMAT USEASTYLE. CÓMO DIVIDIR LÍNEAS LARGAS EN C. (CU00521F)

Sección: Cursos Categoría: Curso básico de programación en lenguaje C desde cero

Fecha revisión: 2031

**Resumen:** Entrega nº21 del curso básico "Programación C desde cero".

Autor: Mario Rodríguez Rancel

## **CODEBLOCKS: DAR FORMATO AL TEXTO**

La escritura de órdenes con C se realiza con los criterios que ya hemos visto: las instrucciones pueden escribirse una debajo de otra en líneas independientes o bien en una misma línea separadas por punto y coma. Así estos dos códigos resultan equivalentes:

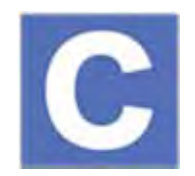

*Código versión 1:* 

#include <stdio.h> #include <stdlib.h> #include <math.h> // Ejemplo aprenderaprogramar.com int main() { int A=3; int B=2; int C =  $A*B$ ; double D =  $pow(C,2)$ ; printf("%g", D); return 0; }

*Código versión 2:* 

#include <stdio.h> #include <stdlib.h> #include <math.h> // Ejemplo aprenderaprogramar.com int main() {  $int A=3$ ;  $int B=2;$ int  $C = A^*B$ ; double  $D = pow(C,2);$ printf("%g", D); return 0; }

La sangría al escribir código la estableceremos normalmente a través del tabulador, aunque ya hemos visto que existen herramientas en el editor de Code::Blocks que nos facilitan el trabajo. El primer nivel de sangrado corresponderá a una primera pulsación del tabulador, el segundo nivel a dos pulsaciones y así sucesivamente... Recomendamos usar el sangrado para mantener un código mínimamente ordenado mientras se escribe. No obstante, recuerda que usar la opción "*Format use AStyle*" te permitirá dar un formateado automático y homogéneo al código.

Recordar que en el menú *Settings - Editor... – General Settings* de Code::Blocks podemos modificar el número de caracteres que avanza el tabulador, modificando el valor establecido en "*Tab size in spaces*". Podemos establecer el valor que mejor se adapte a nuestras necesidades o gustos estéticos.

Puede resultar interesante ver la forma de trabajar de C con líneas largas o con sentencias que no se encuentran en una sola línea. Escribe y ejecuta el siguiente código:

```
#include <stdio.h>
#include <stdlib.h>
// Ejemplo aprenderaprogramar.com 
int main() {
        // Esta declaracion es valida aunque extraña 
       int 
        a 
        = 
        3; 
       printf("a vale %d\n\n\n", a);
        printf( "En el caso de tener una linea muy larga podemos cerrar comillas en un linea" 
               " y abrir comillas en otra para crear una continuidad en un texto\n"); 
        return 0; 
    }
```
Hemos escrito una instrucción como int a = 3; separada en distintas líneas, lo cual es algo extraño (y no aconsejable). El programa se ejecuta porque el compilador busca el punto y coma como carácter de terminación de una instrucción, pasando las señales de final de línea o retorno de carro por alto.

En el caso de textos largos en que queramos mantener la continuidad sin crear una línea excesivamente larga, podemos cerrar comillas y abrir comillas en la siguiente línea para continuar con el texto.

Ten en cuenta que estas circunstancias son poco comunes y que algunos compiladores pueden tener un comportamiento diferente al que estamos indicando aquí.

## **EJERCICIO**

Transforma el siguiente código:

```
#include <stdio.h> 
#include <stdlib.h> 
// Ejemplo aprenderaprogramar.com 
int main() { 
        // Esta declaracion es valida aunque extraña 
        int 
        a 
        = 
        3; 
        printf("a vale %d\n\n\n", a); 
        printf( "En el caso de tener una linea muy larga podemos cerrar comillas en un linea" 
               " y abrir comillas en otra para crear una continuidad en un texto\n"); 
        return 0; 
    }
```
Con el objetivo de dejar el código en el mínimo número de líneas que sea posible para su compilación y ejecución. Si es posible que ocupe solo una línea, deberás dejarlo en una sola línea. Si son necesarias dos, deberás dejarlo en dos. Si son necesarias tres, deberás dejarlo en tres y así sucesivamente. Tienes que determinar cuál es el número mínimo de líneas necesarias.

Responde a las siguientes cuestiones:

- a) ¿Cuál es el código del programa que has definido?
- b) ¿Cuáles son los resultados que obtienes por pantalla al ejecutar el programa?
- c) ¿Cuántas líneas ocupa tu código?

Para comprobar si tus respuestas son correctas puedes consultar en los foros aprenderaprogramar.com.

## **Próxima entrega:** CU00522F

**Acceso al curso completo** en aprenderaprogramar.com -- > Cursos, o en la dirección siguiente: http://www.aprenderaprogramar.com/index.php?option=com\_content&view=category&id=82&Itemid=210